## Priorité des Opérations sur les Décimaux (A)

Nom: Date: Date:

$$
(3.4)^2 - (-7.2) \times 7.6 \qquad \qquad 6.4 \times 0.5 + (3.3)^2
$$

$$
(5.6 - (3.2)^2) \times 4.8 \qquad \qquad 3.8 \times (-9.1) + (6.9)^2
$$

$$
((-1,5) + 8,7) \div (-0,3)^2
$$
 (1,7)<sup>2</sup> - 0,2 × (-2,7)

$$
(3.4)^{2} \times ((-4.3) + (-1.7)) \qquad \qquad ((-0.5) - (-6.8))^{2} \div 3.5
$$

$$
1.4 \times (-9.7) - (4.2)^2 \qquad \qquad (-5.8)^2 - (-3.3) \times (-3.4)
$$

## Priorité des Opérations sur les Décimaux (A) Réponses

#### Nom: Date: Date:

$$
\frac{(3,4)^2 - (-7,2) \times 7,6}{= 11,56 - (-7,2) \times 7,6}
$$
  
= 11,56 - (-7,2) \times 7,6  
= 11,56 - (-54,72)  
= 66,28  
= 14,09  

$$
\frac{3,2 + 10,89}{= 14,09}
$$

$$
(5,6 - (3,2)^2) \times 4,8
$$
  
=  $(5,6 - 10,24) \times 4,8$   
=  $(-4,64) \times 4,8$   
=  $-22,272$   
  
 $(-3,4) \times 4,8$   
=  $(-34,58) + 47,61$   
=  $13,03$   
 $(-3,272)$ 

$$
\begin{aligned}\n&\left((-1,5) + 8,7\right) \div (-0,3)^2 \\
&= 7,2 \div (-0,3)^2 \\
&= 7,2 \div 0,09 \\
&= 80\n\end{aligned}
$$
\n
$$
\begin{aligned}\n&\left(1,7\right)^2 - 0,2 \times (-2,7) \\
&= 2,89 - 0,2 \times (-2,7) \\
&= 2,89 - (-0,54) \\
&= 3,43\n\end{aligned}
$$

$$
(3,4)^{2} \times \left((-4,3) + (-1,7)\right)
$$
  
=  $(3,4)^{2} \times (-6)$   
=  $\frac{(3,4)^{2} \times (-6)}{11,56 \times (-6)}$   
=  $-69,36$   
 $(-0,5) - (-6,8)^{2} \div 3,5$   
=  $\frac{(6,3)^{2} \div 3,5}{39,69 \div 3,5}$   
=  $11,34$ 

$$
1,4 \times (-9,7) - (4,2)^2
$$
\n
$$
= 1,4 \times (-9,7) - 17,64
$$
\n
$$
= (-13,58) - 17,64
$$
\n
$$
= -31,22
$$
\n
$$
1,4 \times (-9,7) - 17,64
$$
\n
$$
= 33,64 - (-3,3) \times (-3,4)
$$
\n
$$
= 33,64 - 11,22
$$
\n
$$
= 22,42
$$

## Priorité des Opérations sur les Décimaux (B)

Nom: <u>Date: Date: Date: Date: Date: Date: Date: Date: Date: 2014</u>

$$
(-6,6) \times \left( (1,5)^2 + (-9,2) \right) \hspace{3.7cm} (-3,7) \times (-2,9) - (-9,4)^2
$$

$$
6.7 \times (-4.1) - (0.5)^2 \qquad \qquad (-8.2) \times 5.7 + (-7.9)^2
$$

$$
8.8 \times 0.9 - (-2.6)^2 \tag{6.3}^2 + (-6.5) \div (-1.3)
$$

$$
\left(-9.3\right)^{2}\times\left(\left(-5.8\right)-\left(-6.8\right)\right)\qquad \qquad \left(-0.7\right)\div1.25-\left(3.2\right)^{2}
$$

$$
((-7,3)-(-6,9)^2) \div 3,4 \qquad \qquad \left((9,3)^2+1,6\right) \div (-2,3)
$$

#### Priorité des Opérations sur les Décimaux (B) Réponses

Nom: Date:

Effectuez chaque expression à l'aide de la priorité correcte des opérations.

(*−*3*,*7) *×* (*−*2*,*9) *−* (*−*9*,*4) 2 = (*−*3*,*7) *×* (*−*2*,*9) *−* 88*,*36

= 10*,*73 *−* 88*,*36

= *−*77*,*63

$$
(-6,6) \times \left(\underline{(1,5)^2 + (-9,2)}\right)
$$
  
= (-6,6) \times \left(2,25 + (-9,2)\right)  
= (-6,6) \times (-6,95)  
= 45,87

$$
6,7 \times (-4,1) - (0,5)^2
$$
  
= 6,7 \times (-4,1) - 0,25  
= (-27,47) - 0,25  
= -27,72  
  

$$
6,7 \times (-4,1) - 0,25
$$
  
= (-8,2) \times 5,7 + (-7,9)<sup>2</sup>  
= (-8,2) \times 5,7 + 62,41  
= (-46,74) + 62,41  
= 15,67

$$
8,8 \times 0,9 - \frac{(-2,6)^2}{2}
$$
\n
$$
= \frac{8,8 \times 0,9 - 6,76}{2,792 - 6,76}
$$
\n
$$
= 1,16
$$
\n
$$
8,8 \times 0,9 - \frac{(-2,6)^2}{2,792 - 6,76}
$$
\n
$$
= 39,69 + \frac{(-6,5) \div (-1,3)}{2,792 - 6,76}
$$
\n
$$
= 44,69
$$

$$
(-9,3)^{2} \times \left( \underline{(-5,8) - (-6,8)} \right)
$$
  
=  $(-9,3)^{2} \times 1$   
=  $\frac{86,49 \times 1}{86,49}$   
=  $\frac{86,49 \times 1}{86,49}$   
=  $\frac{66,49 \times 1}{86,49}$   
=  $\frac{66,49 \times 1}{86,49}$   
=  $-10,8$ 

$$
\begin{aligned}\n & \left( (-7,3) - \frac{(-6,9)^2}{2} \right) \div 3,4 \\
 & = \left( \frac{(-7,3) - 47,61}{2} \right) \div 3,4 \\
 & = \frac{(-54,91) \div 3,4}{2} \\
 & = -16,15\n \end{aligned}
$$
\n
$$
\begin{aligned}\n & \left( \frac{(9,3)^2 + 1,6}{2} \right) \div (-2,3) \\
 & = \frac{(86,49 + 1,6)}{2} \div (-2,3) \\
 & = \frac{88,09 \div (-2,3)}{2} \\
 & = -38,3\n \end{aligned}
$$

# Priorité des Opérations sur les Décimaux (C)

Nom: Date:

$$
(6.5+(-7.9)) \div (-0.4)^2 \qquad \qquad (-2.3) \div 0.4+(-6.4)^2
$$

$$
(-7,4) - (8,1)^2 \div 1,5 \qquad \qquad 6,8 \times 3,4 + (-0,5)^2
$$

$$
(2.2)^2 - (-3.6) \div 0.4 \qquad (2.6 + 3.9)^2 \times 0.8
$$

$$
(8.2 + (-1.9))^2 \div (-2.7) \qquad \qquad \left((-2.9) - (-3.6)^2\right) \div (-6.1)
$$

$$
(-0,1) \div (-0,5)^2 + (-5,7) \qquad \qquad (-1,3) \times 2,8 - (6,1)^2
$$

## Priorité des Opérations sur les Décimaux (C) Réponses

Nom: Date:

$$
\begin{aligned}\n &\left(\frac{6,5 + (-7,9)}{2}\right) \div (-0,4)^2 &\left(-2,3\right) \div 0,4 + \frac{(-6,4)^2}{2} \\
 &= (-1,4) \div (-0,4)^2 \\
 &\left(\frac{-1,4}{2}\right) \div 0,16 \\
 &= -8,75\n \end{aligned}
$$
\n
$$
\begin{aligned}\n &\left(-2,3\right) \div 0,4 + \frac{(-6,4)^2}{2} \\
 &\left(-2,3\right) \div 0,4 + \frac{(-6,4)^2}{2} \\
 &\left(\frac{-2,3}{2}\right) \div 0,4 + 40,96 \\
 &\left(\frac{-2,3}{2}\right) \div 0,4 + 40,96 \\
 &\left(\frac{-2,3}{2}\right) \div 0,4 + 40,96 \\
 &\left(\frac{-2,3}{2}\right) \div 0,4 + 40,96 \\
 &\left(\frac{-2,3}{2}\right) \div 0,4 + 40,96\n \end{aligned}
$$

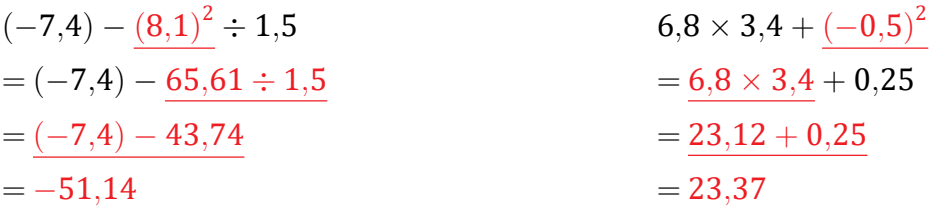

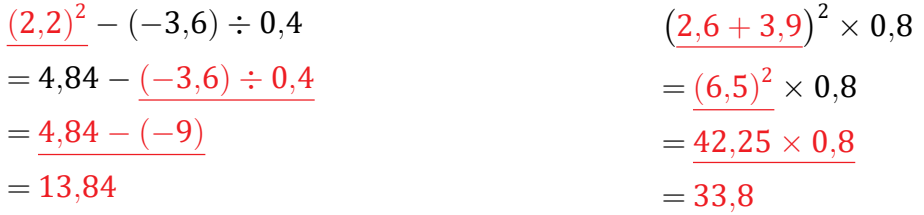

$$
\left(\underbrace{8,2+(-1,9)}_{\text{=}}\right)^{2} \div (-2,7)
$$
\n
$$
=\underbrace{(6,3)^{2}}_{\text{=}} \div (-2,7)
$$
\n
$$
=\underbrace{39,69 \div (-2,7)}_{\text{=}} = -14,7
$$
\n
$$
\left((-2,9)-(-3,6)^{2}\right) \div (-6,1)
$$
\n
$$
=\left(\underbrace{(-2,9)-12,96}_{\text{=}}\right) \div (-6,1)
$$
\n
$$
=\underbrace{(-15,86) \div (-6,1)}_{\text{=}} = 2,6
$$

$$
(-0,1) \div (-0,5)^2 + (-5,7)
$$
  
= (-0,1) \div 0,25 + (-5,7)  
= (-0,4) + (-5,7)  
= -6,1  

$$
(-1,3) \times 2,8 - (6,1)^2
$$
  
= (-1,3) \times 2,8 - 37,21  
= (-3,64) - 37,21  
= -40,85

### Priorité des Opérations sur les Décimaux (D)

Nom: Date: <u>Date:</u>

Effectuez chaque expression à l'aide de la priorité correcte des opérations.

$$
(-8,4)^2 \div 6,3 - (-2,4) \qquad \qquad 0,6 \times 7,5 + (-0,8)^2
$$

$$
((-4,7) + 8,1)^2 \div 0,5 \qquad \qquad ((-7,4) - (-3,9)) \times (2,8)^2
$$

$$
(-7.6) \times (-4.5) + (-1.7)^2
$$
 5.3 \times 7.8 - (5.6)<sup>2</sup>

$$
2,2 \times 6,6 - (1,2)^2 \qquad \qquad (-3,5) \times (2,2)^2 - 1,1
$$

 $(-0,7)^2 + 4,5 \times (-3,6)$  $^{2} + 4,5 \times (-3,6)$  (-9,7) - 3,75 × (1,6)<sup>2</sup>

## Priorité des Opérations sur les Décimaux (D) Réponses

Nom: Date:

$$
\frac{(-8,4)^2 \div 6,3 - (-2,4)}{= 70,56 \div 6,3 - (-2,4)}
$$
\n
$$
= \frac{70,56 \div 6,3 - (-2,4)}{11,2 - (-2,4)}
$$
\n
$$
= \frac{11,2 - (-2,4)}{13,6}
$$
\n
$$
= 13,6
$$
\n
$$
= 5,14
$$

$$
\begin{aligned}\n&\left((-4,7) + 8,1\right)^2 \div 0.5 \\
&= (3,4)^2 \div 0.5 \\
&= 11,56 \div 0.5 \\
&= 23,12\n\end{aligned}
$$
\n
$$
\begin{aligned}\n&\left((-7,4) - (-3,9)\right) \times (2,8)^2 \\
&= (-3,5) \times \frac{(2,8)^2}{7,84} \\
&= -27,44\n\end{aligned}
$$
\n
$$
\begin{aligned}\n&\left((-7,4) - (-3,9)\right) \times (2,8)^2 \\
&= (-3,5) \times \frac{(2,8)^2}{7,84} \\
&= -27,44\n\end{aligned}
$$

$$
(-7,6) \times (-4,5) + (-1,7)^2
$$
  
= (-7,6) \times (-4,5) + 2,89  
= 34,2 + 2,89  
= 37,09  
  

$$
3,3 \times 7,8 - (5,6)^2
$$
  
= 5,3 \times 7,8 - 31,36  
= 41,34 - 31,36  
= 9,98

$$
2,2 \times 6,6 - (1,2)^2
$$
  
= 2,2 \times 6,6 - 1,44  
= 14,52 - 1,44  
= 13,08  
  

$$
2,2 \times 6,6 - 1,44
$$
  
= 14,52 - 1,44  
= 13,08  

$$
1,2 \times 6,6 - 1,44
$$
  
= 13,08  

$$
1,2 \times 6,6 - 1,44
$$
  
= -18,04

$$
\frac{(-0,7)^2 + 4,5 \times (-3,6)}{= 0,49 + 4,5 \times (-3,6)}
$$
\n
$$
= 0,49 + (-16,2)
$$
\n
$$
= -15,71
$$
\n
$$
= -19,3
$$
\n
$$
= 0,49 + (-16,2)
$$
\n
$$
= -19,3
$$
\n
$$
= 0,49 + (-16,2)
$$
\n
$$
= -19,3
$$

## Priorité des Opérations sur les Décimaux (E)

Nom: Date:

$$
(-5.2)^2 + 6.2 \times 2.5 \qquad \qquad (-9.8)^2 - 2.5 \times 1.6
$$

$$
(-0.9) \times 5.1 + (6.8)^2 \qquad \qquad \left(4.1 - (3.5)^2\right) \times (-6.4)
$$

$$
((-3,6) + 3,6) \div (-9,3)^2
$$
 (8,1)<sup>2</sup> - 9,9 × 2,9

$$
(2,9)^2 + 8,3 \times 6,6 \qquad \qquad (-7,8)^2 \div 1,2 + (-7,2)
$$

$$
(2,4)^2 - 8,2 \times (-6,1) \qquad \qquad \left( (4,1)^2 - 2,5 \right) \div 0,5
$$

### Priorité des Opérations sur les Décimaux (E) Réponses

Nom: Date:

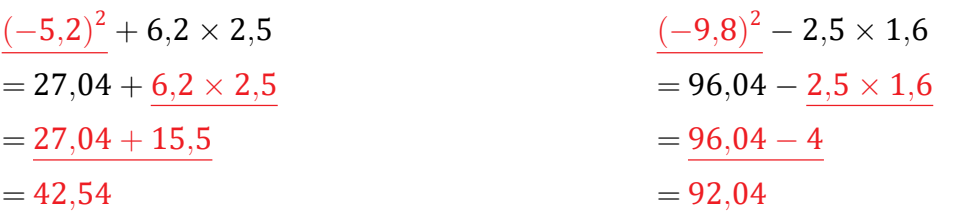

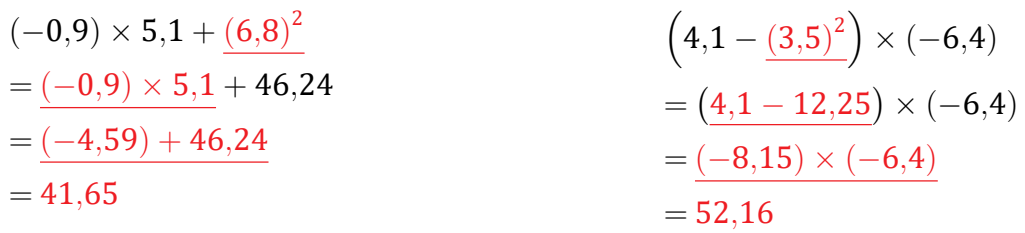

$$
\begin{aligned}\n&\left((-3,6) + 3,6\right) \div (-9,3)^2 \\
&= 0 \div (-9,3)^2 \\
&= \frac{0 \div 86,49}{0} \\
&= 0\n\end{aligned}
$$
\n
$$
\begin{aligned}\n&\left(8,1\right)^2 - 9,9 \times 2,9 \\
&= 65,61 - 9,9 \times 2,9 \\
&= 65,61 - 28,71 \\
&= 36,9\n\end{aligned}
$$

$$
\frac{(2,9)^2 + 8,3 \times 6,6}{= 8,41 + 8,3 \times 6,6} = 8,41 + 54,78
$$
  
= 63,19  

$$
\frac{(2,9)^2 + 8,3 \times 6,6}{= 63,19} = 63,5
$$
  
= 63,19  

$$
\frac{(-7,8)^2 \div 1,2 + (-7,2)}{= 60,84 \div 1,2 + (-7,2)} = 50,7 + (-7,2)
$$

$$
\begin{aligned}\n &\frac{(2,4)^2 - 8,2 \times (-6,1)}{3} \\
 &= 5,76 - \frac{8,2 \times (-6,1)}{3} \\
 &= \frac{5,76 - (-50,02)}{3} \\
 &= 55,78\n \end{aligned}\n \qquad\n \begin{aligned}\n &\left( \frac{(4,1)^2 - 2,5}{3} \right) \div 0.5 \\
 &= \frac{(16,81 - 2,5)}{3} \div 0.5 \\
 &= \frac{14,31 \div 0.5}{28,62}\n \end{aligned}
$$

## Priorité des Opérations sur les Décimaux (F)

Nom: Date:

$$
6.2 \times 5.6 + (-2.5)^2 \tag{3.4}^2 - 4.4 \times (-9.2)
$$

$$
\left(-1{,}6\right)^{2}-\left(-6{,}7\right)\times\left(-8{,}8\right) \hspace{3.5cm}\left(-5{,}6\right)\times\left(-7{,}9\right)-\left(9{,}9\right)^{2}
$$

$$
(-1,7)^2 + 4,7 \times 9,7 \qquad \qquad \left(4,4 + (-3,8)^2\right) \div 0,5
$$

$$
1,1-0,3 \div (0,2)^2 \qquad \qquad (-4,2) \times 1,4+(-0,9)^2
$$

$$
(-1,9)^{2} \times (3,2-(-3,8)) \qquad (2,8-4,4) \times (-3,5)^{2}
$$

## Priorité des Opérations sur les Décimaux (F) Réponses

#### Nom: Date:

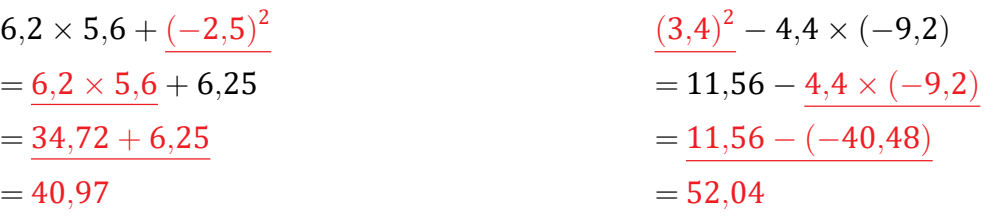

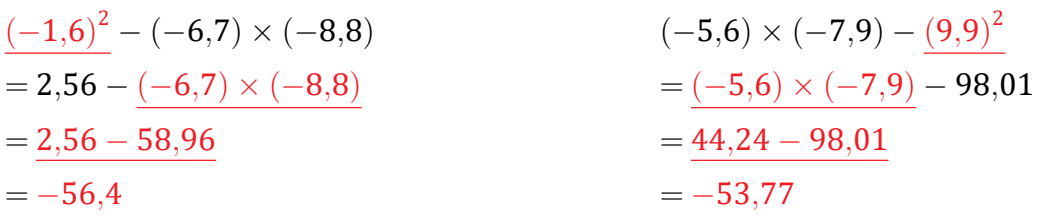

$$
\begin{aligned}\n & \frac{(-1,7)^2 + 4,7 \times 9,7}{=2,89 + 4,7 \times 9,7} \\
 & = 2,89 + 45,59 \\
 & = 48,48\n \end{aligned}\n \qquad\n \begin{aligned}\n & \left(4,4 + (-3,8)^2\right) \div 0,5 \\
 & = \left(4,4 + 14,44\right) \div 0,5 \\
 & = 18,84 \div 0,5 \\
 & = 37,68\n \end{aligned}
$$

$$
1,1-0,3 \div (0,2)^2
$$
  
= 1,1 - 0,3 \div 0,04  
= 1,1 - 7,5  
= -6,4  
  

$$
1,1-7,5
$$
  
= -6,4  

$$
1,1-7,5
$$
  
= -5,07  

$$
1,1-7,5
$$
  
= -5,07

$$
(-1,9)^{2} \times \left( \frac{3,2 - (-3,8)}{2} \right)
$$
  
=  $\frac{(-1,9)^{2}}{2} \times 7$   
=  $\frac{3,61 \times 7}{2}$   
= 25,27  
 $\frac{25,27}{2}$   
= 25,27  
 $\frac{25,27}{2}$   
= 25,27  
 $\frac{25,27}{2}$   
= 25,27

## Priorité des Opérations sur les Décimaux (G)

Nom: Date:

$$
(0,9)^2 - (-3,9) \times (-4,5) \qquad \qquad (-0,1) - 4,8 \times (1,5)^2
$$

$$
0.1 - (7.8)^2 \div (-7.2) \qquad 6.5 \times 1.8 - (-0.3)^2
$$

$$
(6.5)^2 \div 2.5 + (-7.5) \qquad \qquad 0.8 \times (-0.5) - (-4.6)^2
$$

$$
\left( -1,9\right) ^{2}-\left( -4,1\right) \times \left( -9,1\right) \qquad \qquad \left( -1,6\right) ^{2}+9,5\times \left( -0,2\right)
$$

$$
(4.3)^{2}-(-3.3)\times(-8.2) \qquad \qquad (-6.5)+(1.1)^{2}\div(-2.2)
$$

## Priorité des Opérations sur les Décimaux (G) Réponses

Nom: Date:

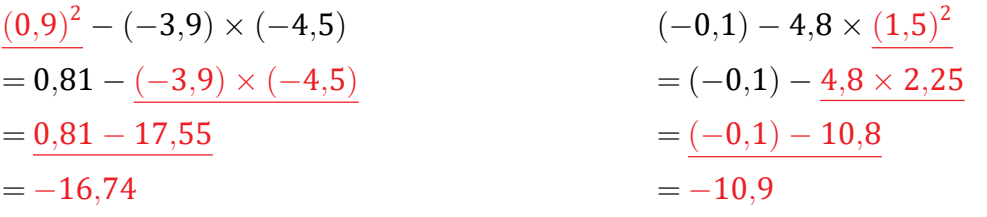

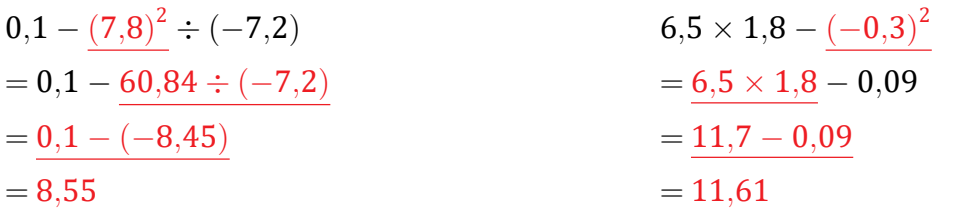

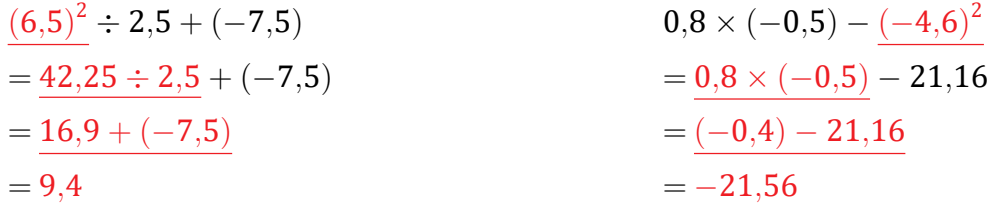

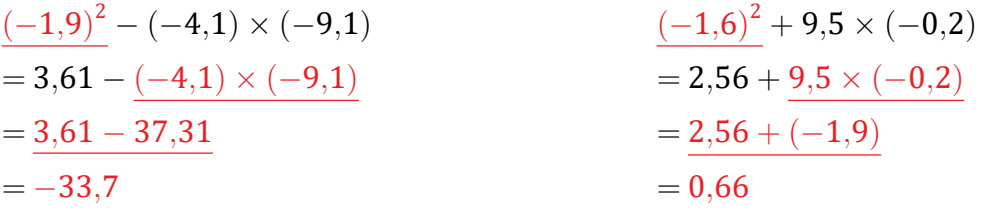

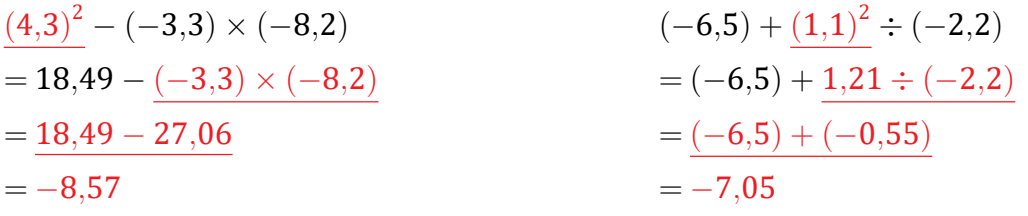

## Priorité des Opérations sur les Décimaux (H)

Nom: Date: Date:

$$
\left( -7,2 \right)^2 + \left( -1,4 \right) \times \left( -9,5 \right) \qquad \qquad \left( -5,6 \right)^2 + 2,9 \times \left( -0,1 \right)
$$

$$
1.7 \times 4.5 + (-4.3)^2
$$
 6.7 - (-5.5)<sup>2</sup> × 3.2

$$
(7.5)^2 + 1.5 \times 6.4 \qquad (3.9)^2 - 5.7 \times 7.8
$$

$$
\left((3,5)^2-(-2,6)\right)\times 0,6 \qquad \qquad \text{---} \qquad (-4,7)^2+8,5\times (-9,6)
$$

$$
(-2,4)^{2} \div (-4,8) + 7,9 \qquad \qquad (-7,6) \div (0,4)^{2} + 6,9
$$

## Priorité des Opérations sur les Décimaux (H) Réponses

#### Nom: Date:

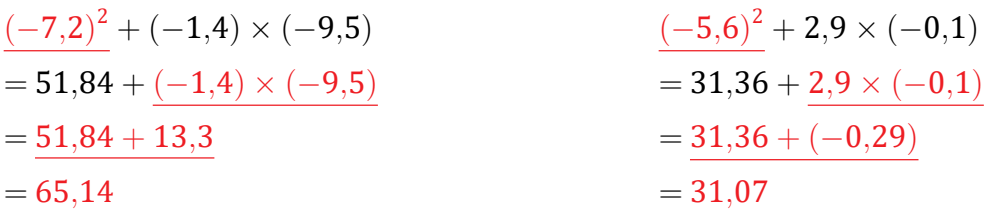

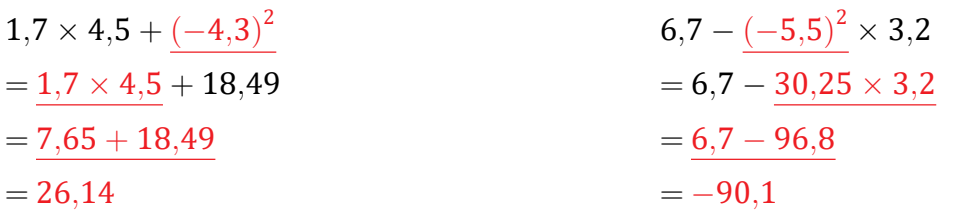

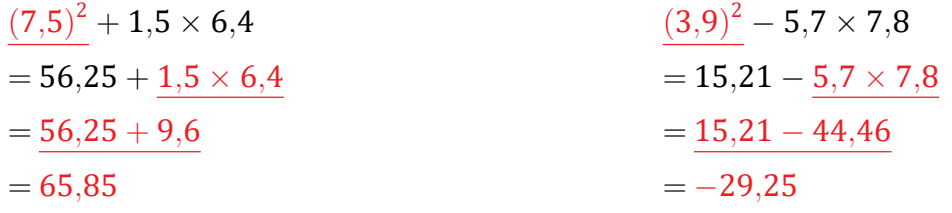

$$
\begin{aligned}\n&\left(\underline{(3,5)^2} - (-2,6)\right) \times 0,6 \\
&= \left(12,25 - (-2,6)\right) \times 0,6 \\
&= 14,85 \times 0,6 \\
&= 8,91\n\end{aligned}
$$
\n
$$
\begin{aligned}\n&\left(-4,7\right)^2 + 8,5 \times (-9,6) \\
&= 22,09 + 8,5 \times (-9,6) \\
&= 22,09 + (-81,6) \\
&= -59,51\n\end{aligned}
$$

$$
\frac{(-2,4)^2 \div (-4,8) + 7,9}{= 5,76 \div (-4,8) + 7,9} \qquad \qquad (-7,6) \div \frac{(0,4)^2 + 6,9}{= (-7,6) \div 0,16} + 6,9
$$
  
= (-7,6) \div 0,16 + 6,9  
= (-47,5) + 6,9  
= -40,6

### Priorité des Opérations sur les Décimaux (I)

Nom: Date:

Effectuez chaque expression à l'aide de la priorité correcte des opérations.

$$
(2,9)^2 - (-0,1) \times (-7,6) \qquad \qquad (0,7)^2 + 5,4 \times (-9,8)
$$

$$
(7,1)^2 - 2,1 \times 8,2 \qquad \qquad (4,9)^2 - (-5,1) \times 3,8
$$

$$
(-2,8)^2 - 9,7 \times (-1,7) \qquad \qquad (-7,5)^2 + (-5,3) \times (-1,9)
$$

$$
((-4,4)^2-(-2,1)) \times 2,5 \qquad \qquad 3,7 \times 3,8+(-2,3)^2
$$

 $2,8 \times (-5,6) - (-7,5)^2$  $(6,4)^2 - 7,4 \times 7,3$ 

#### MathsLibres.com

### Priorité des Opérations sur les Décimaux (I) Réponses

### Nom: Date: <u>Date:</u>

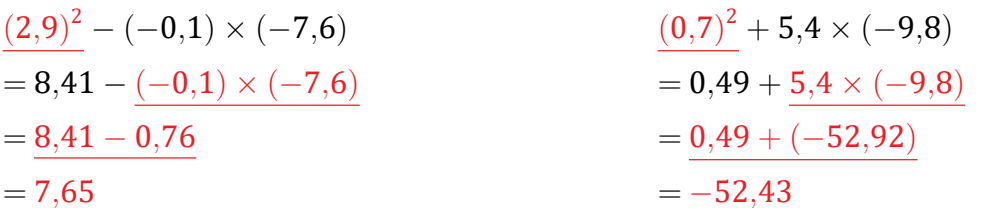

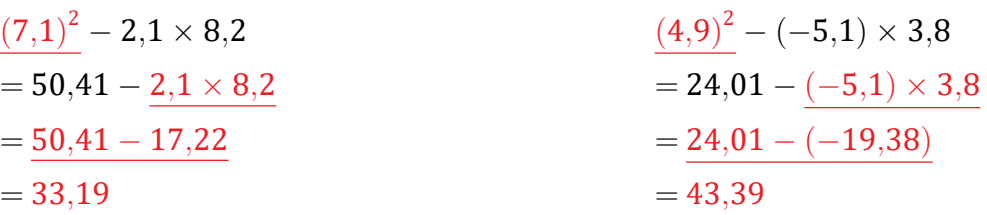

$$
\frac{(-2,8)^2 - 9,7 \times (-1,7)}{(-7,5)^2 + (-5,3) \times (-1,9)}
$$
\n
$$
= 7,84 - \frac{9,7 \times (-1,7)}{(-16,49)}
$$
\n
$$
= 56,25 + \frac{(-5,3) \times (-1,9)}{(-5,3) \times (-1,9)}
$$
\n
$$
= 56,25 + \frac{(-5,3) \times (-1,9)}{(-5,3) \times (-1,9)}
$$
\n
$$
= 56,25 + \frac{(-5,3) \times (-1,9)}{(-5,3) \times (-1,9)}
$$
\n
$$
= 56,25 + \frac{(-5,3) \times (-1,9)}{(-5,3) \times (-1,9)}
$$
\n
$$
= 56,25 + \frac{(-5,3) \times (-1,9)}{(-5,3) \times (-1,9)}
$$
\n
$$
= 56,25 + \frac{(-5,3) \times (-1,9)}{(-5,3) \times (-1,9)}
$$
\n
$$
= 66,32
$$

$$
\begin{aligned}\n&\left(\underline{(-4,4)^2} - (-2,1)\right) \times 2,5 \\
&= \left(19,36 - (-2,1)\right) \times 2,5 \\
&= 21,46 \times 2,5 \\
&= 53,65\n\end{aligned}
$$
\n
$$
\begin{aligned}\n&3,7 \times 3,8 + (-2,3)^2 \\
&= 3,7 \times 3,8 + 5,29 \\
&= 14,06 + 5,29 \\
&= 19,35\n\end{aligned}
$$

$$
2,8 \times (-5,6) - (-7,5)^2
$$
  
= 2,8 \times (-5,6) - 56,25  
= (-15,68) - 56,25  
= -71,93  
  

$$
2,8 \times (-5,6) - 56,25
$$
  
= 40,96 - 7,4 × 7,3  
= 40,96 - 54,02  
= -13,06

### Priorité des Opérations sur les Décimaux (J)

Nom: Date: Date:

Effectuez chaque expression à l'aide de la priorité correcte des opérations.

$$
4.9 \div (2.2 + (-3.2))^3
$$
 (2.2)<sup>2</sup> × (-7.5) + 5.2

$$
(-5.4)-(-4.6)^2\times(-2.5) \t (-6.3)^2+0.8\times5.5
$$

$$
(-2,3) \times 0,6-(9,3)^2 \qquad (4,6)^2 \times ((-1,9)-2,6)
$$

$$
3.7 \times (3.1 - 6.1)^3 \qquad \qquad \left(0.1 + (-3.7)^2\right) \div (-3.5)
$$

 $0,8 \div ((-8,3) + 9,1)^2$  $(7,9 - 8,1) \times (-1,5)^2$ 

#### MathsLibres.com

### Priorité des Opérations sur les Décimaux (J) Réponses

Nom: Date:

$$
4,9 \div \left(2,2+(-3,2)\right)^3
$$
  
= 4,9 \div (-1)<sup>3</sup>  
= 4,9 \div (-1)<sup>3</sup>  
= -4,9  
= -4,9  
  

$$
4,9 \div (-1)
$$
  
= -31,1  

$$
4,9 \div (-1)
$$
  
= -31,1

$$
(-5,4) - \underline{(-4,6)^2} \times (-2,5)
$$
  
= (-5,4) - 21,16 \times (-2,5)  
= (-5,4) - (-52,9)  
= 47,5

$$
=\frac{(-36,3) + 5,2}{(-36,3) + 5,2}
$$
  
= -31,1

$$
\frac{(-6,3)^2 + 0,8 \times 5,5}{= 39,69 + 0,8 \times 5,5}
$$
  
= 39,69 + 0,8 × 5,5  
= 39,69 + 4,4  
= 44,09

$$
(-2,3) \times 0,6 - (9,3)^2
$$
  
= (-2,3) \times 0,6 - 86,49  
= (-1,38) - 86,49  
= -87,87  
  

$$
(-2,3) \times 0,6 - 86,49
$$
  
= (-1,38) - 86,49  
= -87,87  

$$
(-4,5) \times (-4,5)
$$
  
= -95,22

$$
3,7 \times (3,1-6,1)^{3}
$$
  
= 3,7 \times (-3)<sup>3</sup>  
= 3,7 \times (-27)  
= -99,9  
  

$$
4,7 \times (-27)
$$
  
= -99,9  

$$
5,7 \times (-27)
$$
  
= -3,94  

$$
5,7 \times (-27)
$$
  
= -3,94

$$
0,8 \div \left((-8,3) + 9,1\right)^2
$$
  
= 0,8 \div (0,8)<sup>2</sup>  
= 0,8 \div 0,64  
= 1,25  

$$
(7,9 - 8,1) \times (-1,5)^2
$$
  
= (-0,2) \times (-1,5)<sup>2</sup>  
= (-0,2) \times 2,25  
= -0,45